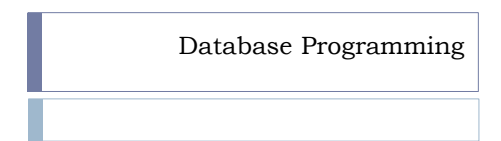

# Three-Tier Architecture

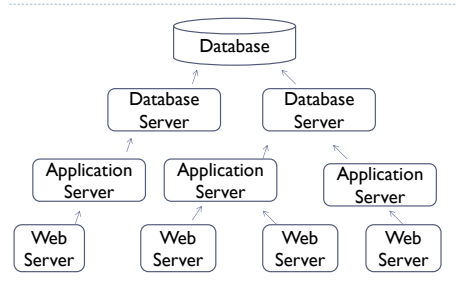

# SQL in Programs

#### Embedded SQL:

ь

ÿ

- SQL code blocks embedded in host language
- Additional commands (cursors, etc.)
- pre-processed into host-language code (fct/proc calls)

Dynamic SQL:

- Dynamic SQL code blocks in host language
- Queries are dynamic (Parameters, etc.)

Database Connectivity:

- CLI (Call-Level Interface):
- Dynamic SQL interface for programs
- ODBC, OLEDB, JDBC
- ORM (Object Relational Mapping)

# Programming in SQL: SQL/PSM

PSM (Persistent Stored Module)

- stored in database (**stored procedure**)
- can be called from host-languages and SQL
- parameterized/programmed SQL

Vendors have proprietary versions of SQL/PSM Oracle: **PL/SQL** DB2: SQL/PL SQL Server: Transact-SQL What we'll do

#### Procedures and Functions

Procedure

Ë

Ë

- perform sequence of commands
- can include SQL, loops, conditionals, etc.
- can read through SQL statement one tuple at a time

Function • like procedure but returns value

#### Function Example

create or replace function age\_yr(year number) return number as begin return extract(year from sysdate) - year; end; /

SELECT sid, age\_yr(started) FROM student;

### Procedure Example

Ë

Ë

Ŕ

```
create or replace procedure enroll(sid number, cid 
number, quarter varchar2, year number) as
begin
  INSERT INTO enrolled
  VALUES (sid, cid, quarter, year);
end;
/
```

```
call enroll(11035, 3201, 'Fall', 2015);
```
#### PL/SQL: variable declaration/assignment

```
declare
  val number := 1;
begin
 val := 1 + 2 * 3;
  dbms_output.put_line(val);
end;
/
```
• drop declare keyword for procedure/function bodies • declared variables need not have default values assigned

#### PL/SQL: assignment

```
• can assign values of SQL statements that return a 
single value to variable using SELECT … INTO:
```

```
declare
   first_started number;
begin
   SELECT min(started) INTO first_started
   FROM student;
  dbms_output.put_line(first_started);
end;
/
```
• error message if SELECT returns no or multiple values or wrong type

### PL/SQL: errors and exceptions

```
declare
   first_started number;
   sid number;
begin
   SELECT min(started) INTO first_started
   FROM student;
   SELECT SID INTO sid
   FROM student
WHERE started = first_started;<br>dbms output.put line(sid);
end;
```
• what if there are several students?

ä

Ñ

#### PL/SQL: errors and exceptions

```
declare
  first started number;
   sid number;
begin
   SELECT min(started) INTO first_started
 FROM student;
 SELECT SID INTO sid
   FROM student
  WHERE started = first started;
 dbms_output.put_line(sid);
exception
  when TOO MANY ROWS then
 dbms_output.put_line('Several students 
in first year');
end;
```

```
PL/SQL: exceptions
```
DUP\_VAL\_ON\_INDEX NO\_DATA\_FOUND TIMEOUT\_ON\_RESOURCE TOO\_MANY\_ROWS VALUE\_ERROR ZERO-DIVIDE

WHEN OTHERS THEN

http://docs.oracle.com/cd/B10501\_01/appdev.920/a96624/07\_errs.htm

#### PL/SQL: variable declaration/assignment

```
create or replace function city_count(cname
varchar2) return number as
   cc number;
begin
   SELECT count(*) INTO cc
 FROM student
 WHERE city = cname;
   return cc;
end;
/
```
select distinct city, city\_count('Chicago') from student;

#### Simple Examples

ä

• Write a procedure that deletes a student given by SID

• Write a procedure that deletes all students in a given year

• Given a course ID, a quarter and a year, calculate the number of students enrolled in the course at that time

• Given the name of a department, calculate the number of courses in the department

• For each student calculate how many courses they have enrolled in

• For each student calculate how many groups they are members of

### PL/SQL: conditionals

```
set serveroutput on;
begin
 if dbms_random.value(0,1) > 0.5 then
 dbms_output.put_line('Head');
   else 
        dbms_output.put_line('Tails');
   end if;
end;
/
```
if then end if; if then else end if; if then elsif then end if

# More Examples

- Write a function that for each course returns whether it is 'GRD' or 'UGRD'
- For every student compute their standing: freshman (< 3 courses), sophomore (< 5 courses), junior (< 7 courses), senior (everybody else).
- Given a student ID, determine whether the student enrolled during the current year (create output: dbms\_output)
- (Requires prereq structure) When a student enrolls in a
- course, only allow this if we the student has already enrolled in all the prerequisite courses (use trigger)

#### PL/SQL: loops

```
set serveroutput on;
declare
i number := 1;
begin
   loop
    i := i + 1;exit when i \ge 10;
     dbms_output.put_line(i);
   end loop;
end;
/
```
Ë

Ë

#### Loop Examples

• Write code that computes the Fibonacci numbers (up to some bound)

• Create a look-up table for the Fibonacci numbers

#### PL/SQL: cursors

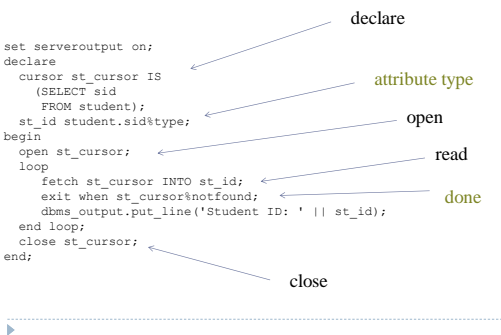

#### PL/SQL: cursors

set serveroutput on; declare cursor st\_cursor IS (SELECT sid, lastname, firstname FROM student); st\_id student.sid%type; ln student.lastname%type; fn student.firstname%type; begin<br>
open st\_cursor;<br>
loop<br>
fetch st\_cursor INTO st\_id, ln, fn;<br>
exit when st\_cursor\$notfound;<br>
end loop;<br>
end;<br>
end;<br>
close st\_cursor;<br>
close st\_cursor;<br>
end;

#### Cursor Examples

• Write a procedure that takes as input a course and department name and writes out the last year the course was offered (or a message that it has never been offered)

• Write a procedure that takes as input a course ID, cancels the course and sends a message "Dear *FirstName LastName*, your course *Department CourseName* has been cancelled" (can this be done in SQL?)

• Write a procedure that checks all student enrollments and drops graduate student enrollments in undergraduate classes and writes a warning message (sends email)

• Write a procedure that finds courses with the same name in the same department and cross-lists them: that is, we only keep the course with the largest CourseNr, delete all the others, and re-enroll students into the consolidated course (can this be done in SQL?)

ä

#### Unnecessary loops declare

update employee set salary = salary \* 1.1 where salary < 90000; update employee set salary = salary \*0.9 where salary >= 90000;

doesn't work

Ë

unnecessary

 cursor emp\_cursor IS (SELECT emp\_id, salary FROM employee); e employee.emp\_id%type; s employee.salary%type; begin open emp\_cursor;<br>
loop<br>
fetch emp\_cursor INTO e,s;<br>
exit when emp\_cursor%notfound;<br>
if s < 90000 then<br>
update employee<br>
set salary = s\*1.1<br>
where emp\_id = e;<br>
else<br>
update employee set salary = s\*0.9<br>where emp\_id = e;<br>end if; end loop; close emp\_cursor; end;

# solution:

update employee set salary = case when salary < 90000 then salary \* 1.1 else salary \* 0.9 end;

"The best performance improvement technique for cursors inside the database is not to use them." *Joe Celko*

ä

# (SELECT emp\_id, salary FROM employee); e employee.emp\_id%type; s employee.salary%type; begin open emp\_cursor; loop fetch emp\_cursor INTO e,s; exit when emp\_cursor%notfound; if s < 90000 then update employee set salary = s\*1.1 where emp\_id = e; else update employee set salary = s\*0.9 where emp\_id = e;

 end if; end loop; close emp\_cursor;

end;

declare cursor emp\_cursor IS